## **Table des matières**

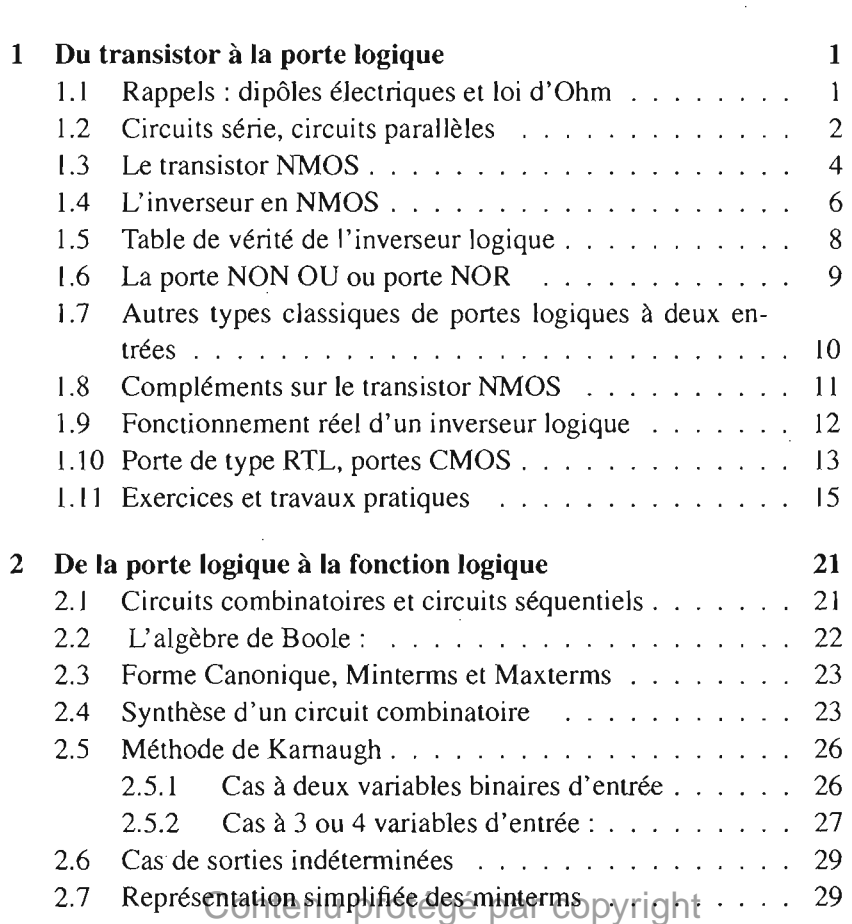

**Remerciements** xviii

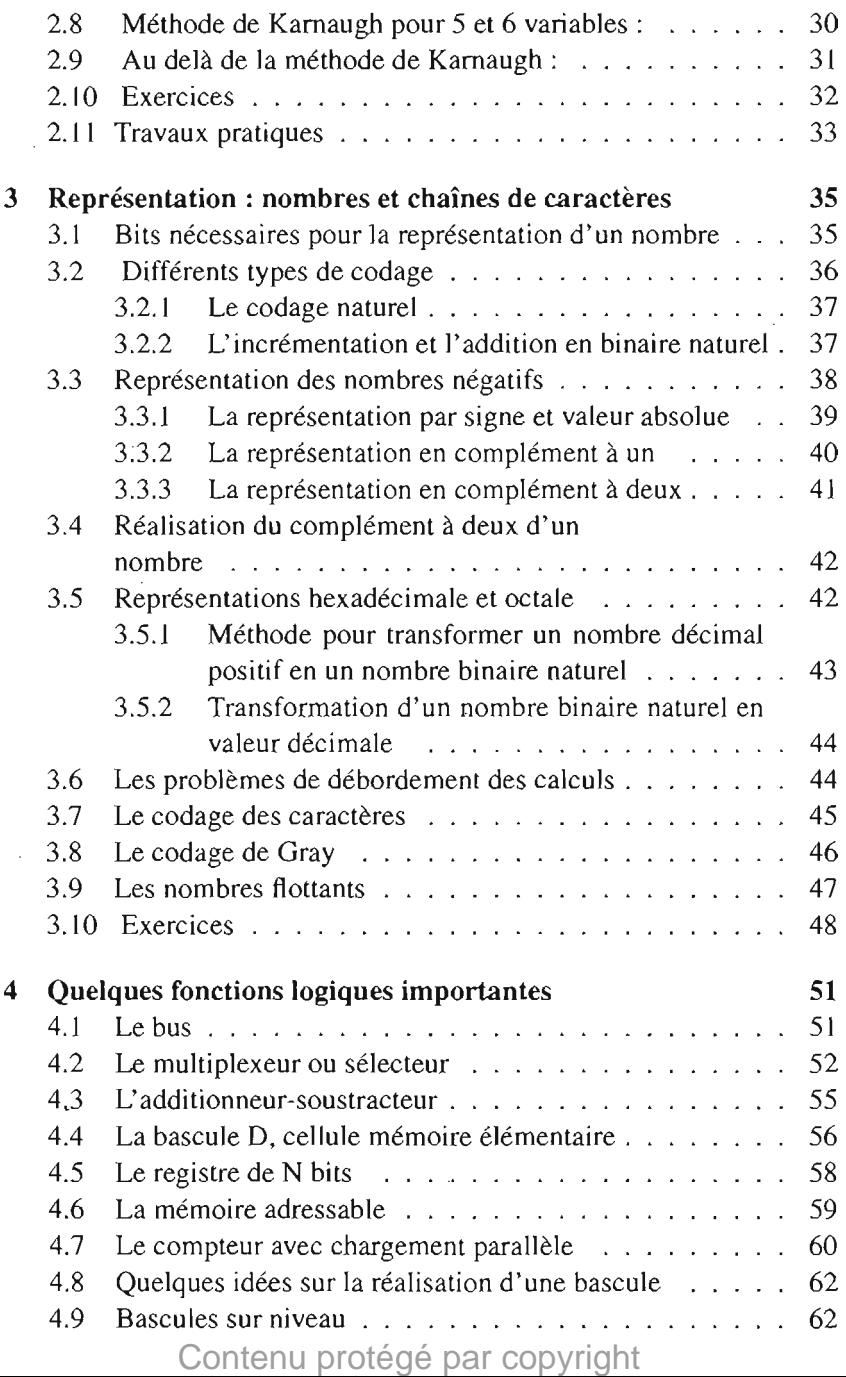

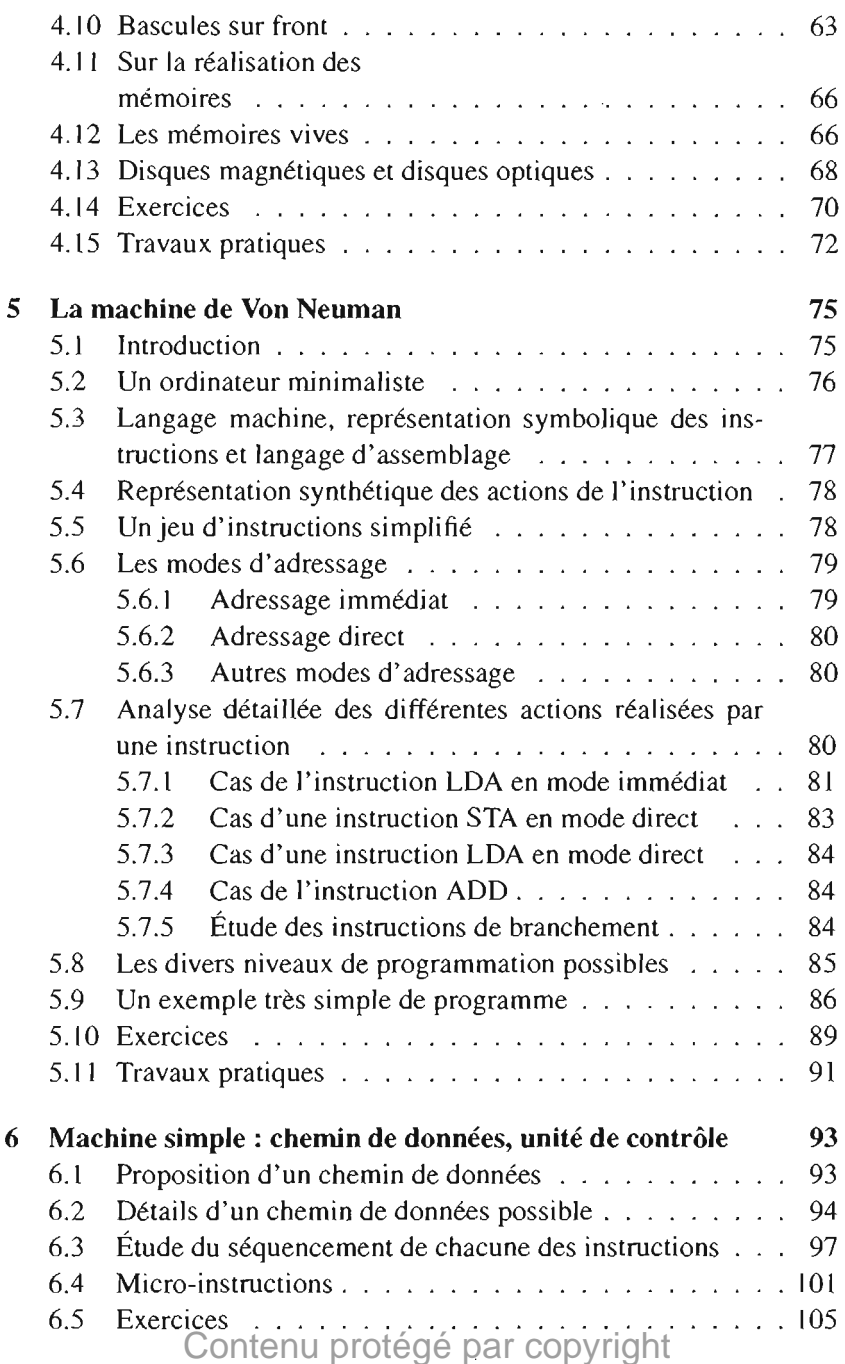

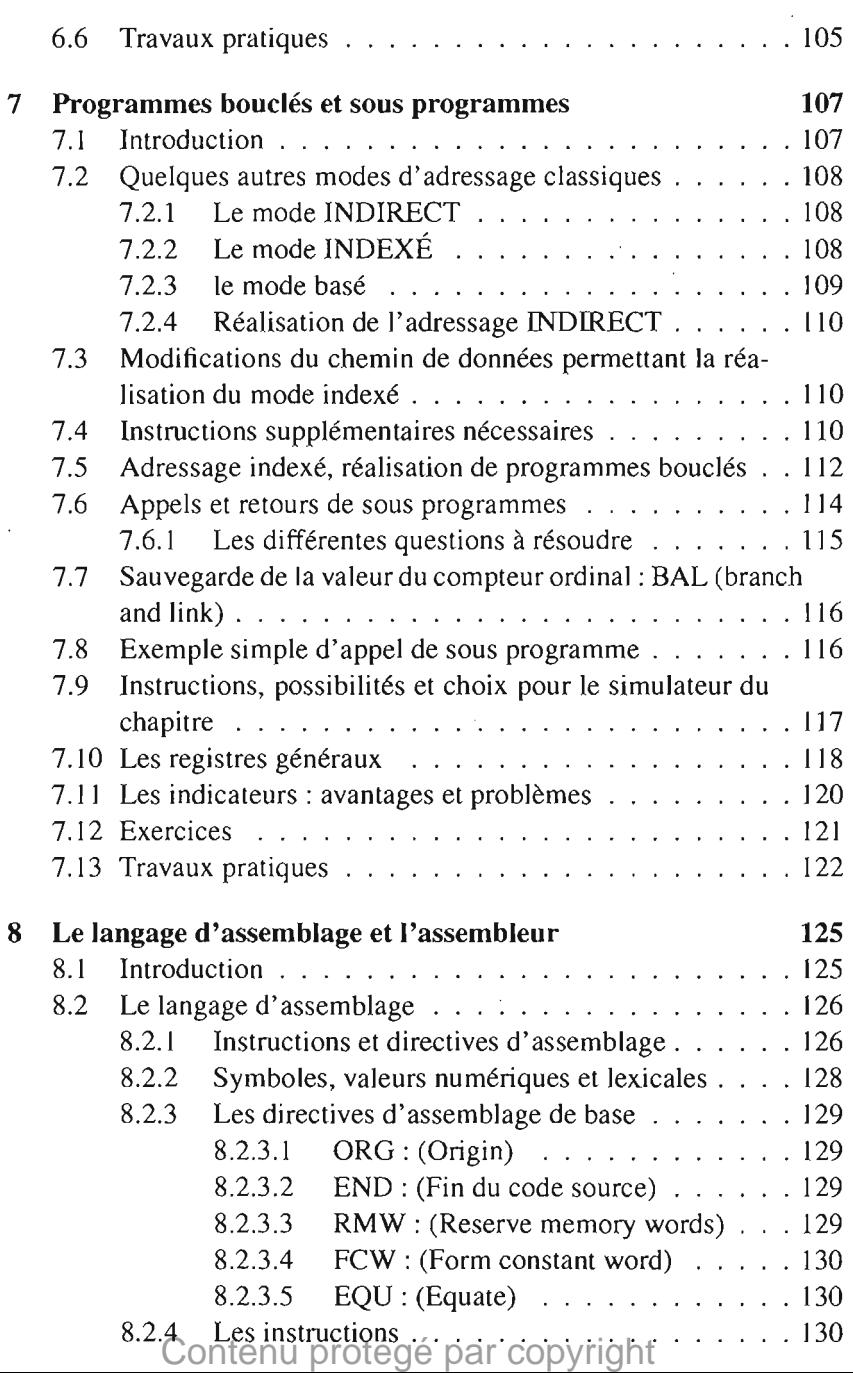

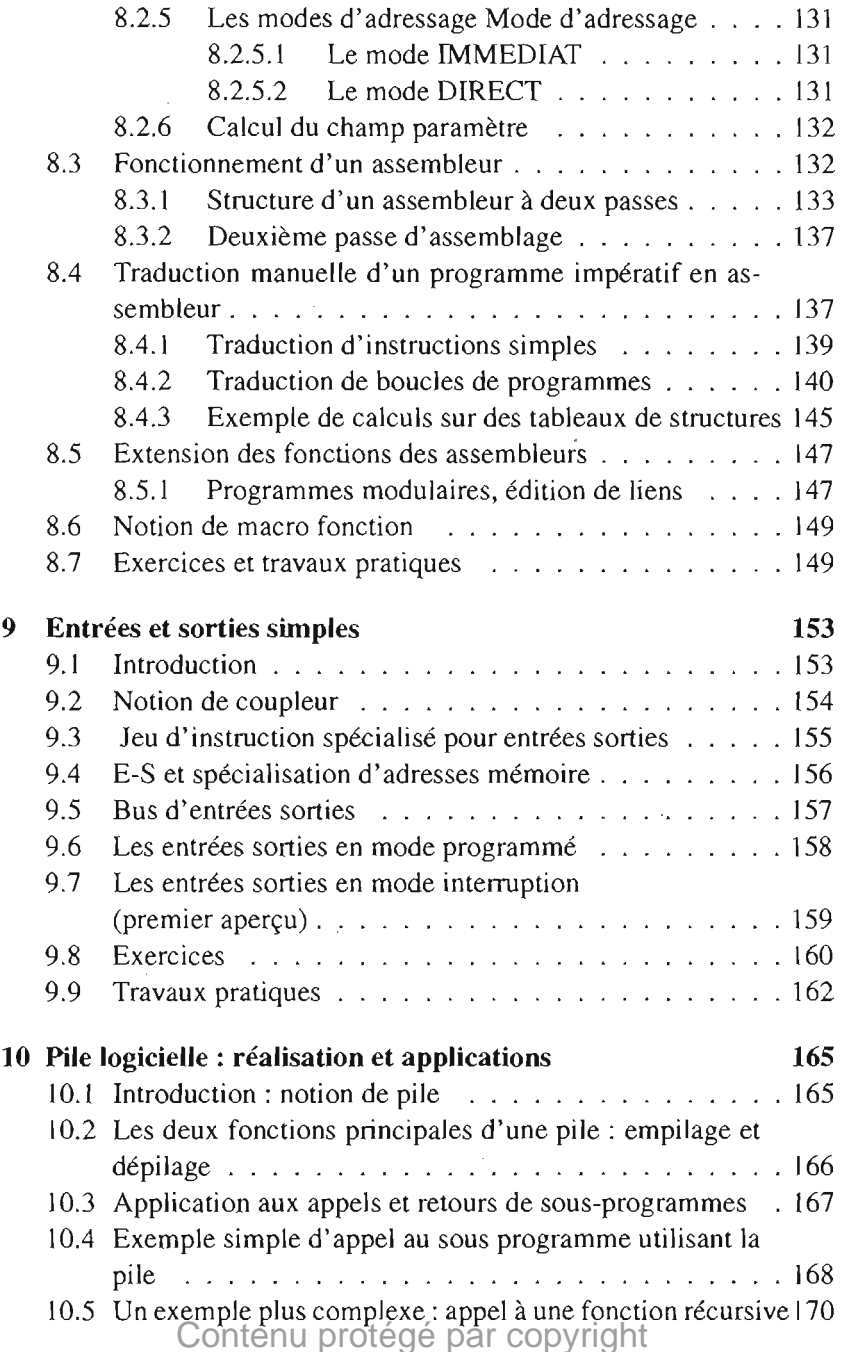

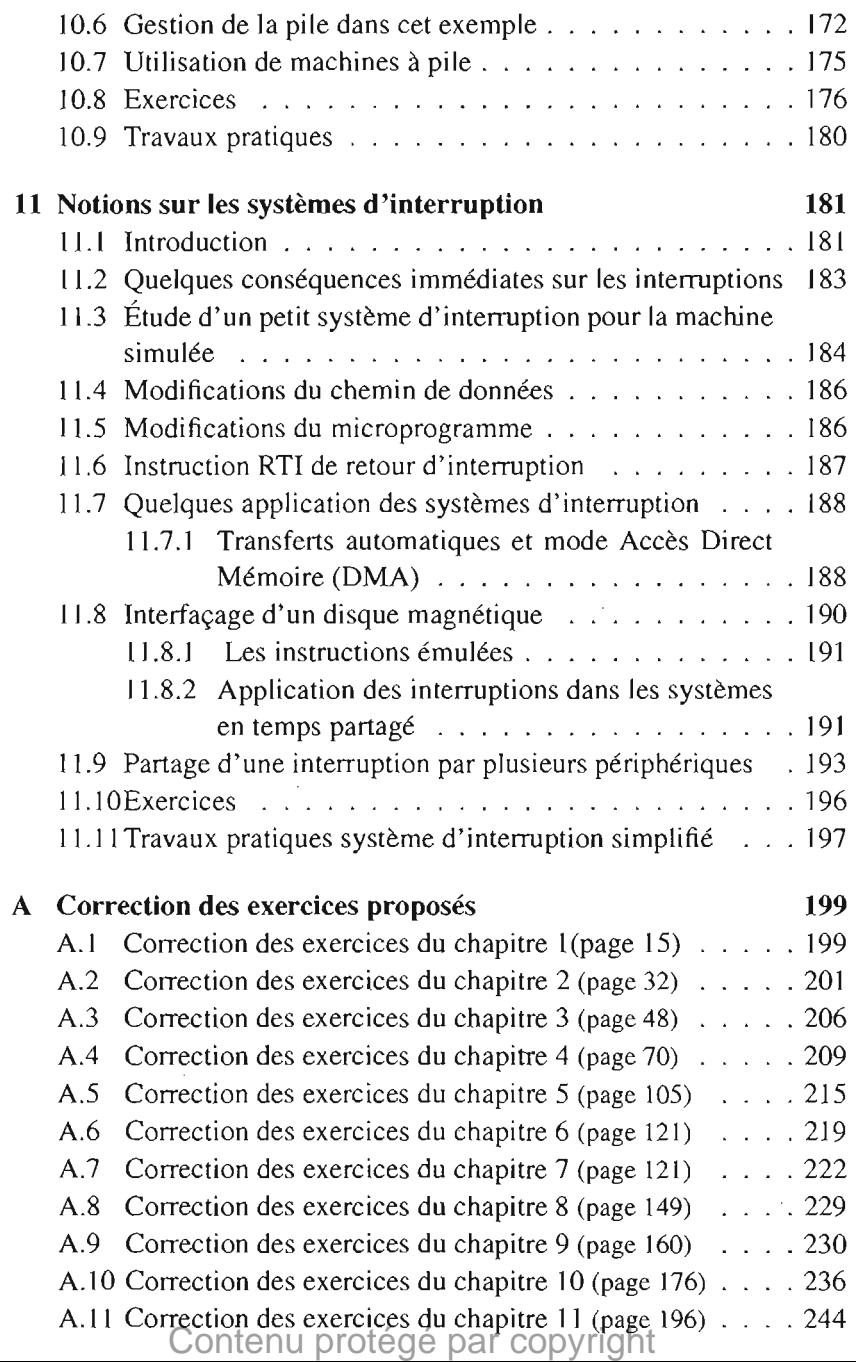

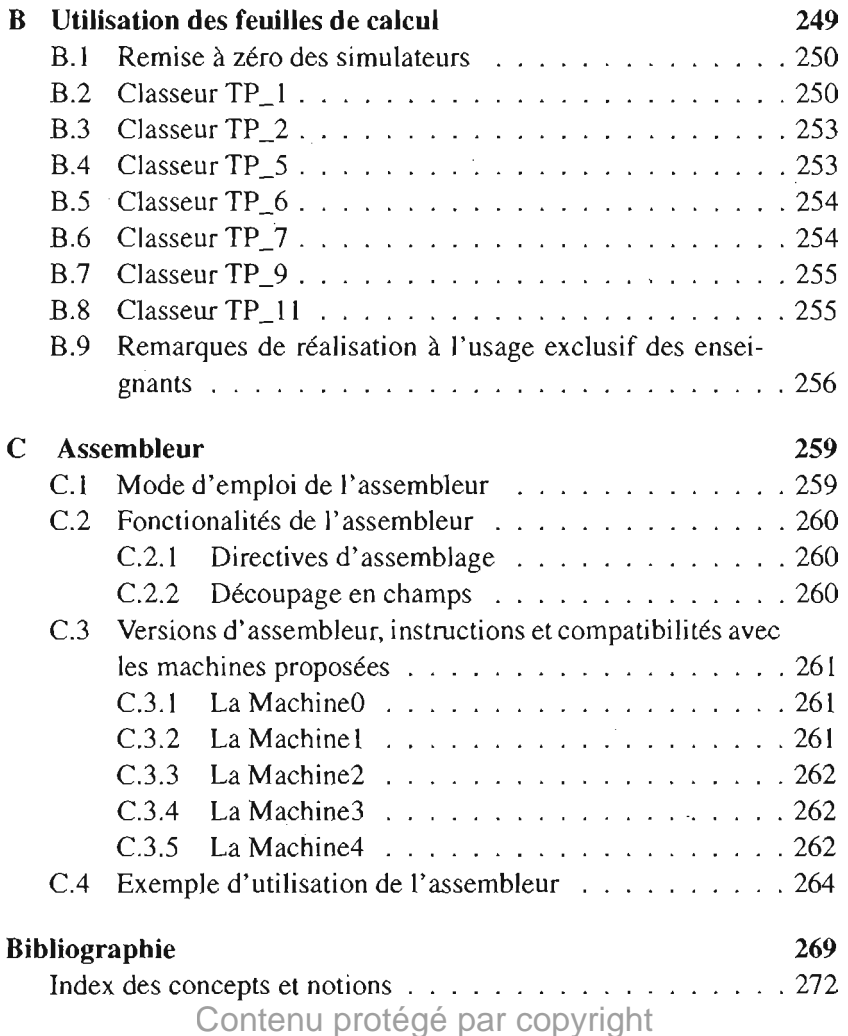